# Computer Science 312 Higher-Order Functions in Haskell

## Convert a String to Uppercase

**import qualified Data.Char (toUpper)**

```
toUpper :: String -> String
toUpper [] = []
toUpper (x:xs) = Data.Char.toUpper x : toUpper xs
```
Transform a list of characters into another list of characters, by taking each character in the source list into an expression

The pattern is head/tail recursion

#### Use a List Comprehension

**import qualified Data.Char (toUpper)**

```
toUpper :: String -> String
toUpper [] = []
toUpper (x:xs) = Data.Char.toUpper x : toUpper xs
```
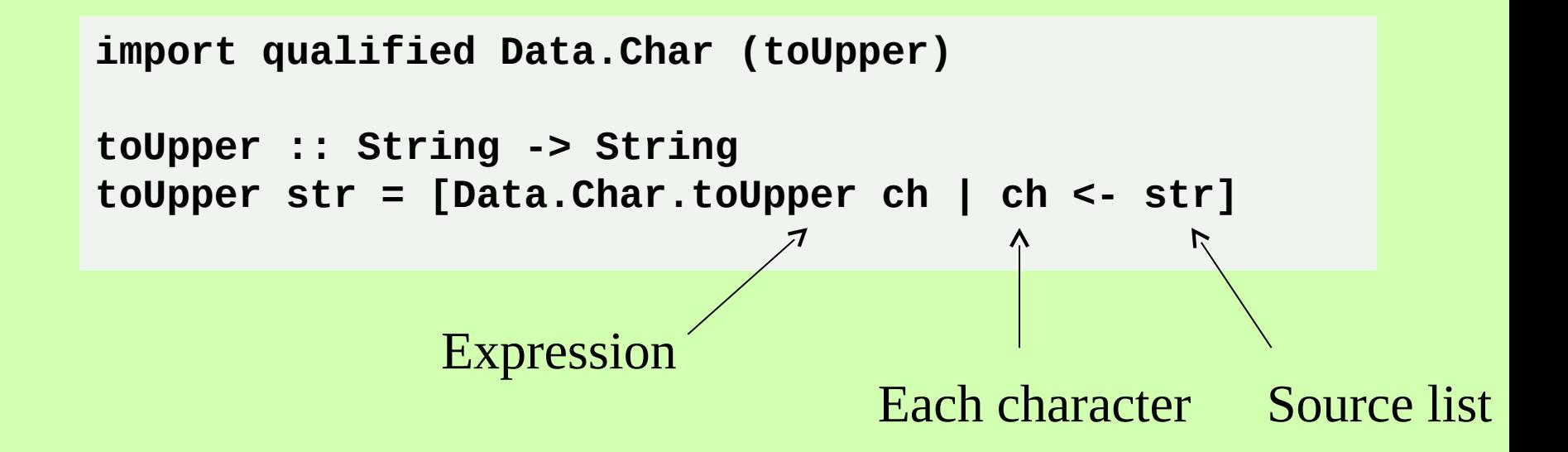

## List Comprehensions

Syntax:

**[<expression> | <item> <- <source list>]**

Read as "Take each item from a source list into an expression."

```
Prelude> [x ^ 2 | x <- [1..4]]
[1, 4, 9, 16]
Prelude> [sqrt x | x <- [4, 9, 16]]
[2.0, 3.0, 4.0]
```
## Can Also Use Pattern Matching

Syntax:

[<expression> | <pattern> <- <source list>]

**type StudentList = [(String, Float)]**

```
averageGPA :: StudentList -> Float
averageGPA list = sum [gpa | (name, gpa) <- list] / length list
```
**Prelude> averageGPA [("Stan",3.56),("Ann",4.0),("Bill",2.95)] 3.503333333333333**

## Can Add Conditions for Filtering

Syntax:

**[<expression> | <item> <- <source list>, <cond-1>, .., <cond-***n***>]**

Fetch all student names whose GPAs are >= 3.5

```
type StudentList = [(String, Float)]
```

```
honorRoll :: StudentList -> [[Char]]
honorRoll = [name | (name, gpa) <- list, gpa >= 3.5]
```
**Prelude> honorRoll [("Stan",3.56),("Ann",4.0),("Bill",2.95)] ["Stan","Ann"]**

## Quicksort in Python – 21 Lines

```
def quicksort(lyst): 
     quicksortHelper(lyst, 0, len(lyst) - 1)
def quicksortHelper(lyst, left, right): 
     if left < right: 
         pivotLocation = partition(lyst, left, right) 
         quicksortHelper(lyst, left, pivotLocation - 1) 
         quicksortHelper(lyst, pivotLocation + 1, right)
def partition(lyst, left, right): 
     middle = (left + right) // 2 
     pivot = lyst[middle] 
     lyst[middle] = lyst[right] 
     lyst[right] = pivot 
     boundary = left 
     for index in range(left, right): 
         if lyst[index] < pivot: 
             swap(lyst, index, boundary) 
             boundary += 1 
     swap (lyst, right, boundary) 
     return boundary
def swap(lyst, i, j): 
     lyst[i], lyst[j] = lyst[j], lyst[i]
```
## Quicksort in Haskell – 5 Lines

```
quicksort :: Ord a => [a] -> [a]
quicksort [] = []
quicksort (x:xs) =
     quicksort [y | y <- xs, y <= x] ++ [x] ++ 
     quicksort [y | y <- xs, y > x]
```
- Select the head as the pivot item
- Shift the smaller items to its left
- Shift the larger items to its right
- Quicksort each of those lists
- Glue 'em together around the pivot item

#### Three Ways to Transform a List

Head/tail recursion

**roots :: Floating a => [a] -> [a] roots [] = [] roots (x:xs) = sqrt x : roots xs**

#### Three Ways to Transform a List

Head/tail recursion

**roots :: Floating a => [a] -> [a] roots [] = [] roots (x:xs) = sqrt x : roots xs**

List comprehension

**roots :: Floating a => [a] -> [a] roots list = [sqrt x | x <- list]**

## Three Ways to Transform a List

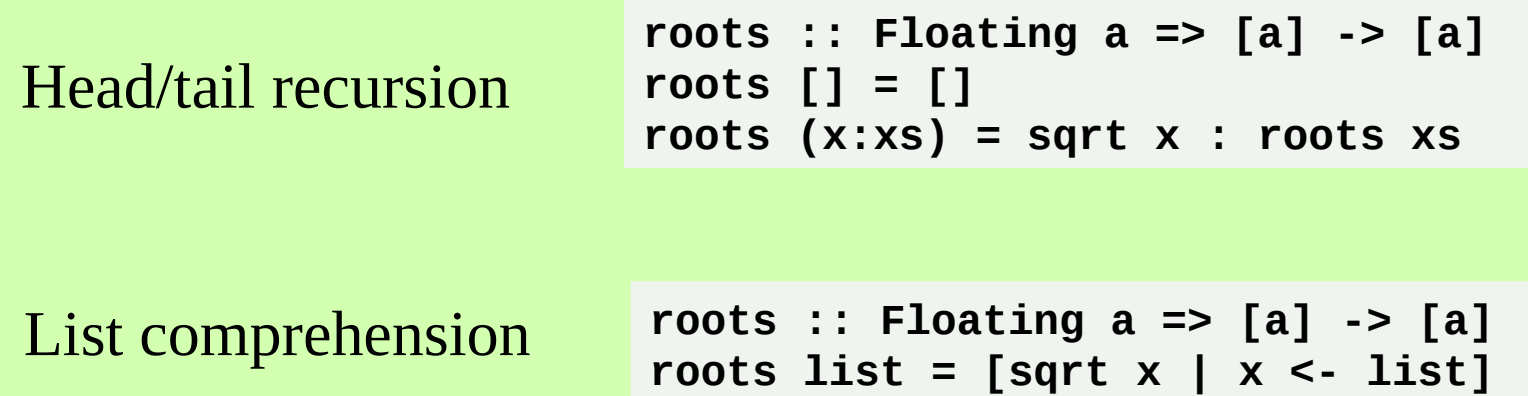

Map

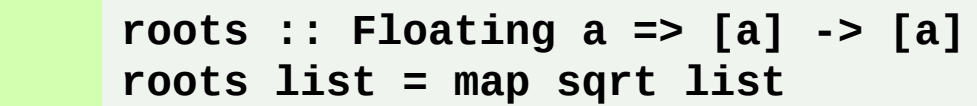

## Map Hides **(x:hs)** Recursion

Head/tail recursion

**roots :: Floating a => [a] -> [a] roots [] = [] roots (x:xs) = sqrt x : roots xs**

Generalize to a map by adding a function argument

```
myMap :: (a -> b) -> [a] -> [b]
myMap _ [] = []
myMap f(x:xs) = f(x : myMap f xs)
```
Function types are expressed in parentheses in the signatures

## lambda Expressions

List comprehension

**Prelude> [x ^ 2 | x <- [1..5]] [1,4,9,16,25]**

Map with named function

**Prelude> map square [1..5] [1,4,9,16,25]**

Map with a lambda expression

**Prelude> map (\x -> x ^ 2) [1..5] [1,4,9,16,25]**

Syntax **\<argument-1> .. <argument-***n***> -> <expression>**

Head/tail recursion

```
allEvens :: Integral a => [a] -> [a]
allEvens [] = []
allEvens (x:xs)
     | even x = x : allEvens xs
     | otherwise = allEvens xs
```
Head/tail recursion

```
allEvens :: Integral a => [a] -> [a]
allEvens [] = []
allEvens (x:xs)
     | even x = x : allEvens xs
     | otherwise = allEvens xs
```
List comprehension **allEvens :: Integral a => [a] -> [a]** allEvens list =  $[x \mid x \le -$  list, even x]

Head/tail recursion

```
allEvens :: Integral a => [a] -> [a]
allEvens [] = []
allEvens (x:xs)
     | even x = x : allEvens xs
     | otherwise = allEvens xs
```
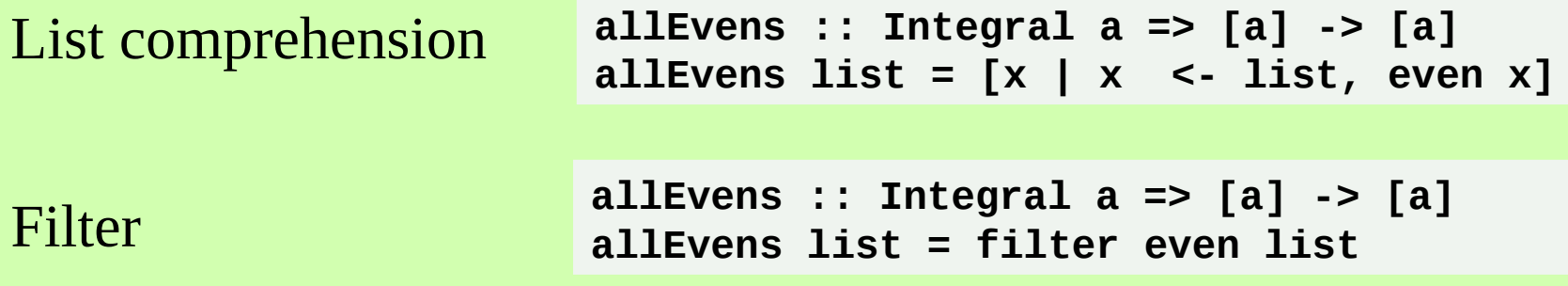

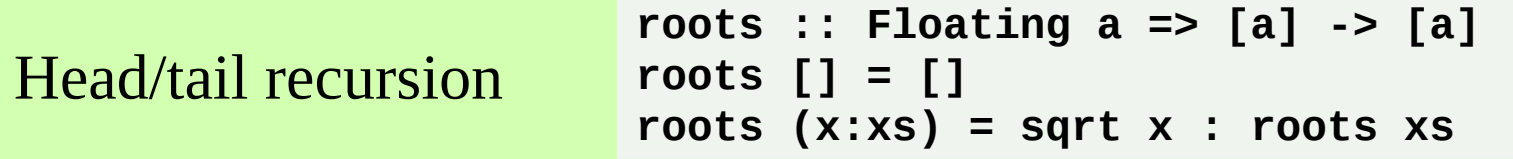

Generalize to a filter by adding a predicate argument

```
myFilter :: (a -> Bool) -> [a] -> [a]
myFilter _ [] = []
myFilter p (x:xs)
     | p x = x : myFilter p xs
     | otherwise = myFilter p xs
```
#### Example

**Prelude> filter (\x -> x `mod` 3 == 0) [1..27] [3,6,9,12,15,18,21,24,27]**

## Reducing a List to a Single Item

**Prelude> sum [1..10] 55**

**Prelude> product [1..10] 3628800**

#### Reducing a List to a Single Item

```
mySum :: Num a => [a] -> a
mySum [x] = x
mySum (x:xs) = x + mySum xs
```

```
mySum [3, 5, 7] ->
     3 + mySum [5, 7] ->
         5 + mySum[7]-> 
              <- 7
         <- 12 
     <- 15
```
Computations move from right to left.

## Reducing = Folding

- Reducing is called *folding* in Haskell. There are four flavors of folding:
	- **foldr1** folds from the right, list must be nonempty
	- **foldr** folds from the right, list can be empty, must supply a base value
	- **foldl1** folds from the left, list must be nonempty
	- **foldl** folds from the left, list can be empty, must supply a base value

## Generalize: Folding from the Right

```
mySum :: Num a => [a] -> a
mySum [x] = x
mySum (x:xs) = x + mySum xs
```

```
A function of two args
```

```
myFoldr1 :: (a -> a -> a) -> [a] -> a 
myFoldr1 _ [x] = x
myFoldr1 f (x:xs) = f x (myFoldr1 f xs)
```
There must be at least one item in the list!

#### Include the Empty List, Too

```
myFoldr :: (a -> b -> b) -> b -> [a] -> b
myFoldr _ baseValue [] = baseValue
myFoldr f baseValue (x:xs) = f x (myFoldr f baseValue xs)
```

```
mySum :: Num a => [a] -> a
mySum list = myFoldr (+) 0 list
```
**myProduct :: Num a => [a] -> a myProduct list = myFoldr (\*) 1 list** 

## Folding from the Left

```
myFoldl :: (b -> a -> b) -> b -> [a] -> b
myFoldl _ baseValue [] = baseValue
myFoldl f baseValue (x:xs) = myFoldl f (f x baseValue) xs
```

```
myFoldl (+) 0 [3, 5, 7] ->
     myFoldl (+) 3 [5, 7] ->
         myFoldl (+) 8 [7] -> 
              myFoldl(+) 15 [] -> 
             <- 15
        <- 15 
     <- 15
```
## Tail Recursive, but Lazy!

```
myFoldl :: (b -> a -> b) -> b -> [a] -> b
myFoldl _ baseValue [] = baseValue
myFoldl f baseValue (x:xs) = myFoldl f (f x baseValue) xs
```
- Haskell functions postpone evaluating arguments until they're needed for computations (*lazy evaluation*)
- Thus, the evaluation of the second argument, the function application **(f x baseValue)**, is postponed *all the way down*
- This requires extra overhead to track these calls

#### For next time

Exploiting laziness **Currying** Partial functions Infinite lists!